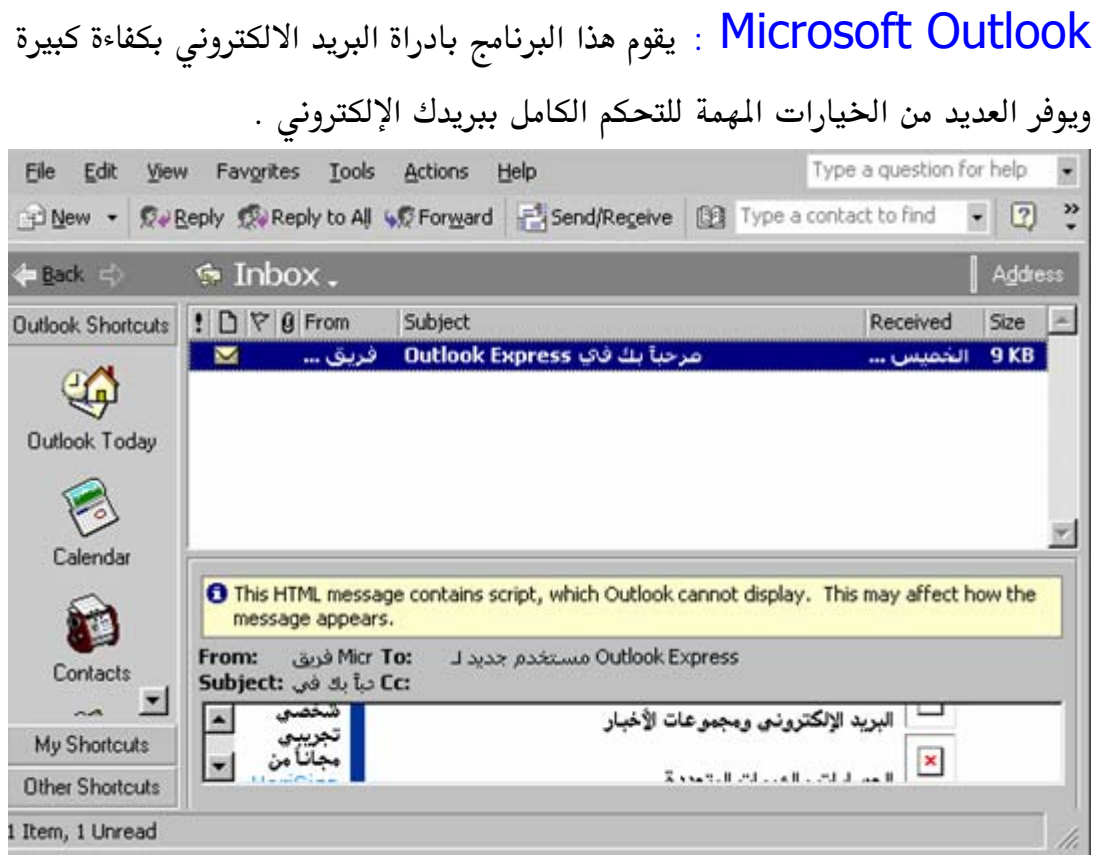

صورة 19 — برنامج أوتولك للتعامل مع البريد الإلكتروني

وسوف نشرح سوية بإذن الله كل من التطبيقات الثلاث الأولى …

: Microsoft Word

من منا لم يستخدم هذا البرنامج من قبل ، أو بمعنى أصح : من منا لم يكتب رسالة أو نصاً من ذي قبل على الكومبيوتر إن ذلك يعني أننا جميعاً قمنا باستخدام برنامج محرر النصوص